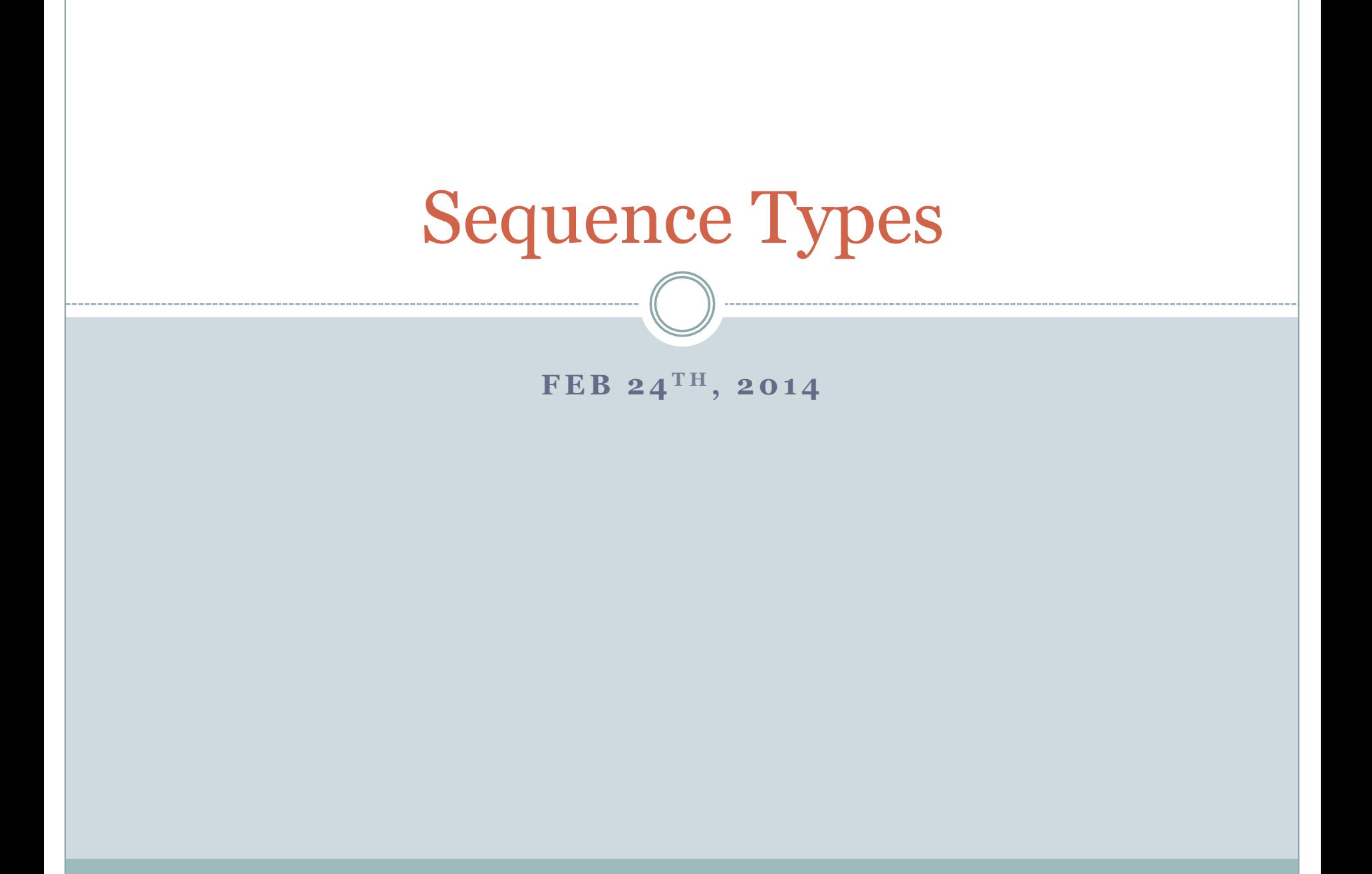

## What we have not learned so far…

• How to store, organize, and access large amounts of data?

### ! **Examples:**

- ! **Read a sequence of million numbers and output these in sorted order.**
- ! **Read a text, correct all spelling errors in the text, and output the corrected text.**
- Programming languages typically provide tools and techniques to store and organize data.
- ! In Python we can use *sequence types* to do this.

### Strings and *Lists* are examples of Sequence Types

- A *string* is a sequence of characters enclosed in quotes. **Examples:** "hello", "8.397", "7", '34' (The quotes can be single or double quotes)
- ! A *list* is a sequence of objects enclosed in square brackets. **Examples:** [0, 1, 2, 3], ["Alice", "Bob", "Catherine"], ["hello", 4.567, -22, 87L, 'bye']

(Objects of different types can be part of the same list)

! Lists are more "general" than strings; strings can be viewed as special instances of lists.

### Accessing items in lists and strings

L = ["hi", 10, "bye", 100, -20, 123, 176, 3.45, 1, "it"]

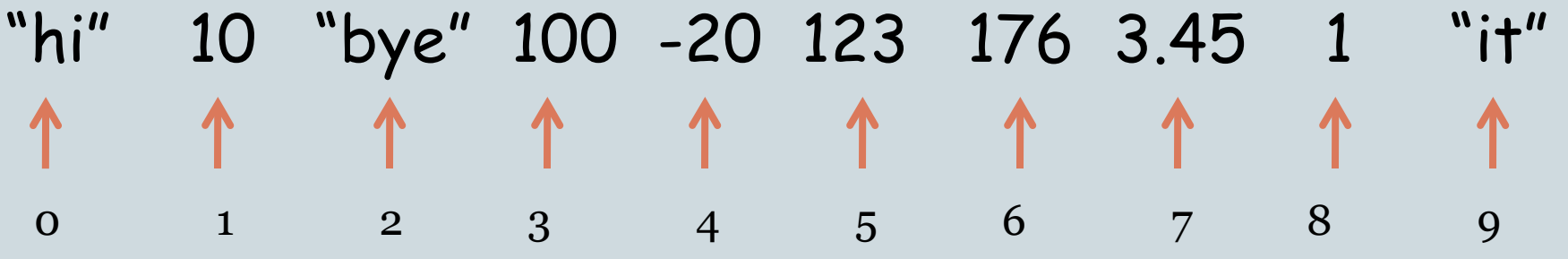

- One of the most useful features of sequence types is that elements in a sequence can be accessed efficiently and conveniently using their *position* in the sequence.
- This type of access is called *random access*. It refers to the fact that the amount of time to access an element via its index is independent of the value of the index or the size of the sequence.
- **Example:**

 $L[0]$  is "hi",  $L[1]$  is 10,  $L[2]$  is "bye",...,  $L[9]$  is "it"

### An example with lists and strings

### ! **Example:**

L = ["hello, Pavan", [22, 0], 15]

```
L[O][4] = "o"L[1][0] = 22L[O][1] = "e"L[2] = 15
```
## The len function

! Python has a built-in function len(L) that returns the length, i.e., the number of elements, in list L. We already know that len(s) works for a string s.

 **Examples:** len([]) is 0, len([34, 12, 45]) is 3,  $len("hello") = 5.$ 

- Thus the elements of a list  $L$  are indexed from o through len  $(L)$ -1.
- This simple observation is quite useful in iterating through a list.

# Example 1: Iterating through a list

- This program walks through the list, printing each element.
- The program uses the positions of the elements to index into the list.

```
L = ["hi", 109, "go", 111, 1.16, [122,30], "hello"] 
i = 0while i < len(L):
    print L[i] 
   i = i + 1
```
### Example 2: Testing membership in a list

# tests if a given element is a member of a given list. # Returns True if element is a member; False otherwise. def isMember(L, elem):

 $i = 0 \#$  i serves as the index into list L

```
# Iterate through the elements of the list
 # comparing each of them with elem
while i < len(L):
   if elem == L[i]: 
      return True 
  i = i + 1 return False
```
### The in operator

- The isMember function is rendered useless by the Python in operator.
- The in operator is used as  $x$  in L, where  $x$  is an object and L is a list. This expression evaluates to True if x is an *element* in L; evaluates to False otherwise.

 **Examples:** 67 in [34, 12, 45] evaluates to False "hi" in [] evaluates to False, etc.

! This works on strings as well.

### **Examples:**

 "hi" in "history" evaluates to True "ei" in "piece" evaluates to False "ace" in "Wallace" evaluates to True

### Example 3: Finding location of an element

# searches for a given element in a given list and # returns the index of the first occurrence of the # element, if it is present in the list. Otherwise, # returns -1.

```
def search(L, elem):
```

```
i = 0 # i serves as the index into list L
```

```
# Iterate through the elements of the list
# comparing each of them with elem
while i \cdot len(L):
   if elem == L[i]: 
      return i 
  i = i + 1
```
return -1

### Adding elements to a list

- The append and extend operations.
- ! **Examples:**

>>> L = [1, 25, "hello", -67] >>> L.append(25)  $>$ [1, 25, 'hello', -67, 25] >>> L.extend([-1, -2]) >>> L [1, 25, 'hello', -67, 25, -1, -2]

### Programming Problem 4

- Read a file containing some number of nonnegative integers and output the number of *distinct* integers in the file.
- There is no specific format to the file there could be several integers in a line or none, consecutive integers are separated by one or more white spaces (blanks, tabs, returns).

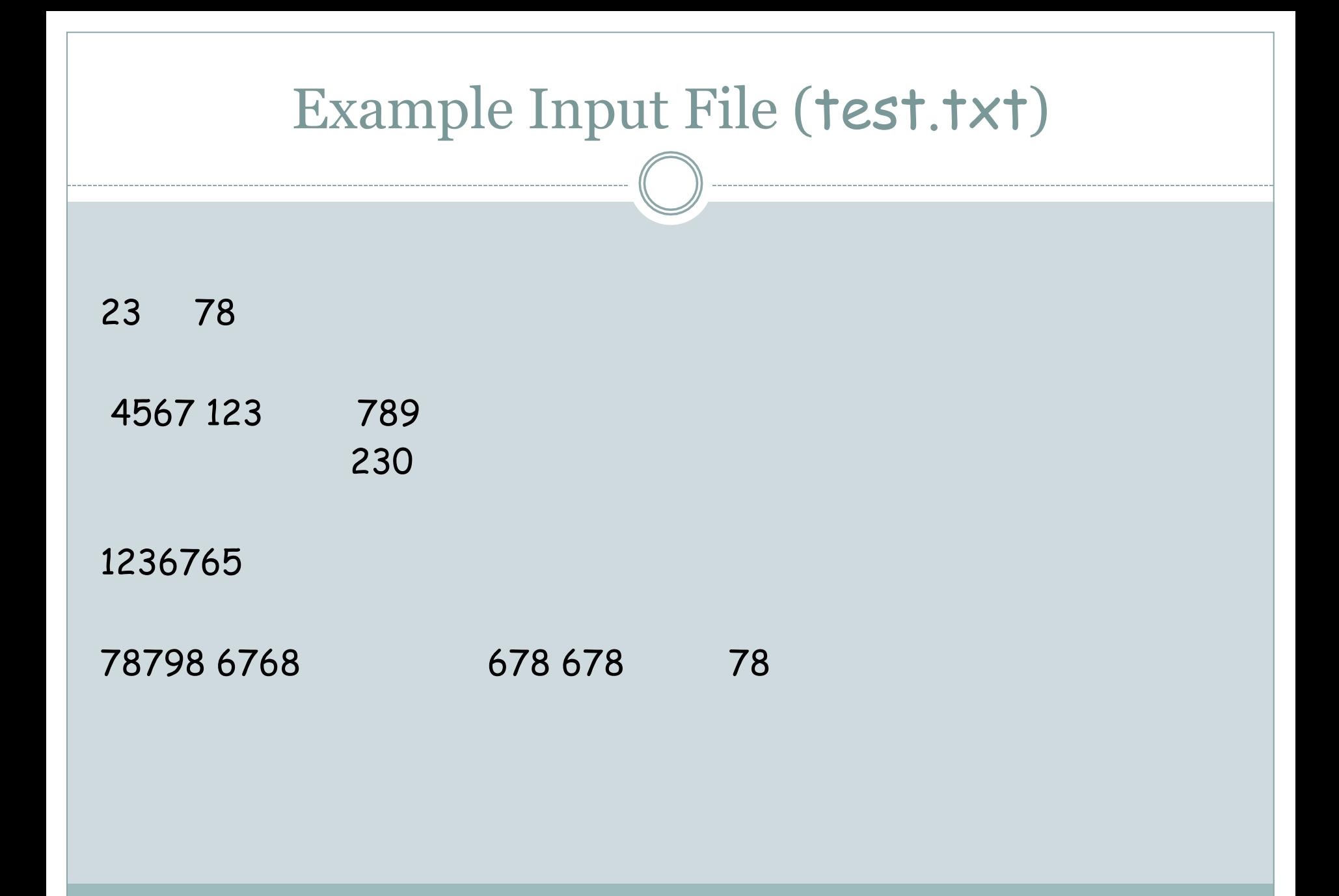

# Algorithm

- 1. masterList = []
- 2. Read a line of the file as a string.
- 3. "Parse" the line to extract a list numbersInLine of integers from the line.
- 4. Walk through list numbersInLine and for each element in numbersInLine, not in masterList, add it to masterList.
- 5. Go back to Line (2), if there are more lines to process.
- 6. Output the length of masterList.

### Main Program

```
# Open a file called test.txt for read only and read the first line
f = open("test.txt", "r")line = f.readline() 
masterList = [] # keeps track of the list of distinct integers in the file
```

```
# Process each line, if line is non-empty
```
#### while line:

```
 # Parse the line to extract a list of numbers in the line 
 numbersInLine = parse(line)
```

```
 # Extend the masterList by appending to it all the new 
# numbers in the line.
 masterList = uniqueExtend(masterList, numbersInLine)
```

```
# Read the next line
 line = f.readline()
```

```
f.close()
```
print masterList

## The function uniqueExtend

```
# Takes two lists L1 and L2 and returns the list obtained
# by appending to L1, all elements in L2 that are not in L1
def uniqueExtend(L1, L2): 
  index = 0 \# serves as index into list L2
```

```
# Loop to walk through elements of L2
 while index < len(L2): 
  # If current element of L2 is not in L1, then append it
   if not(L2[index] in L1): 
      L1.append(L2[index]) 
  index = index + 1
```
return L1

### The function parse

# Takes a string consisting of non-negative integers and # returns a list containing all the integers in the line. # The integers in the line are separated by 1 or more blanks.

def parse(s):

listOfNumbers =  $[]$  # maintains the list of numbers in strings s currentNumber = ""

# The function oscillates between two states: in one state

- # it is processing the digits of an integer and the other state
- # it is processing the white spaces between consecutive integers.
- # The boolean variable numberBeingProcessed is used to keep track # of this state.

numberBeingProcessed = False

```
i = 0 # serves as an index into the string s
while i < len(s):
```

```
 # if the current character is a digit 
if s[i] \geq v" and s[i] \leq v":
   numberBeingProcessed = True 
 currentNumber = currentNumber + s[i]
```

```
 # else if the current character is a non-digit 
 # immediately following a number 
 elif numberBeingProcessed: 
   listOfNumbers.append(int(currentNumber)) 
   numberBeingProcessed = False 
  currentNumber = 0i = i + 1
```
return listOfNumbers